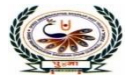

#### ternational Scheen<br>Waminarayan Gurukul, Zundal School

### **PERIODIC ASSIGNMENT – III [2022-23]**

**Grade – V Sub- COMPUTER**

# **Syllabus – CH- 6, 7 (From Textbook)**

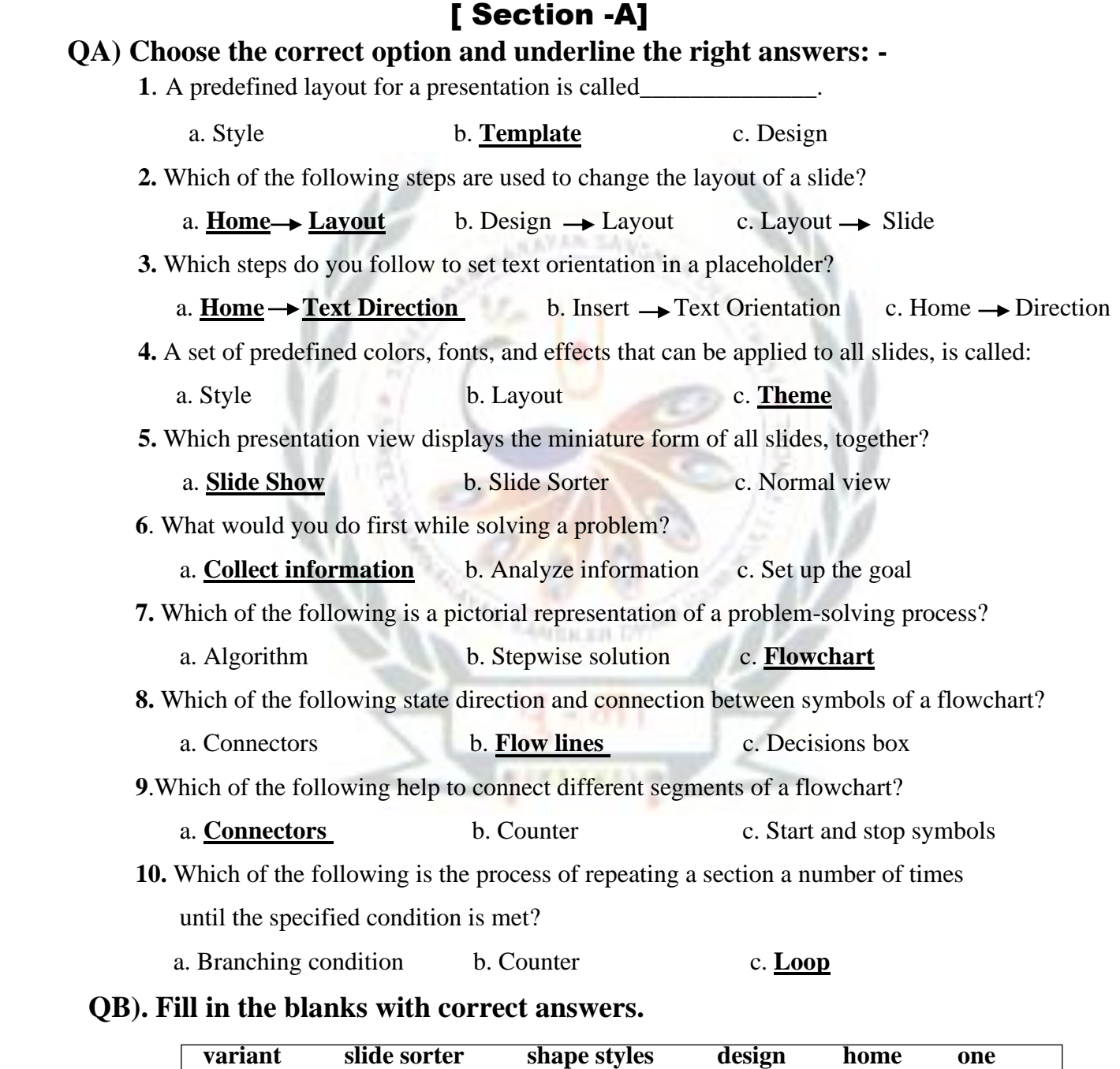

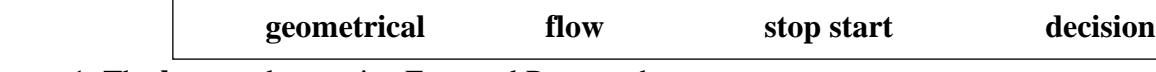

1. The **home** tab contains Font and Paragraph groups.

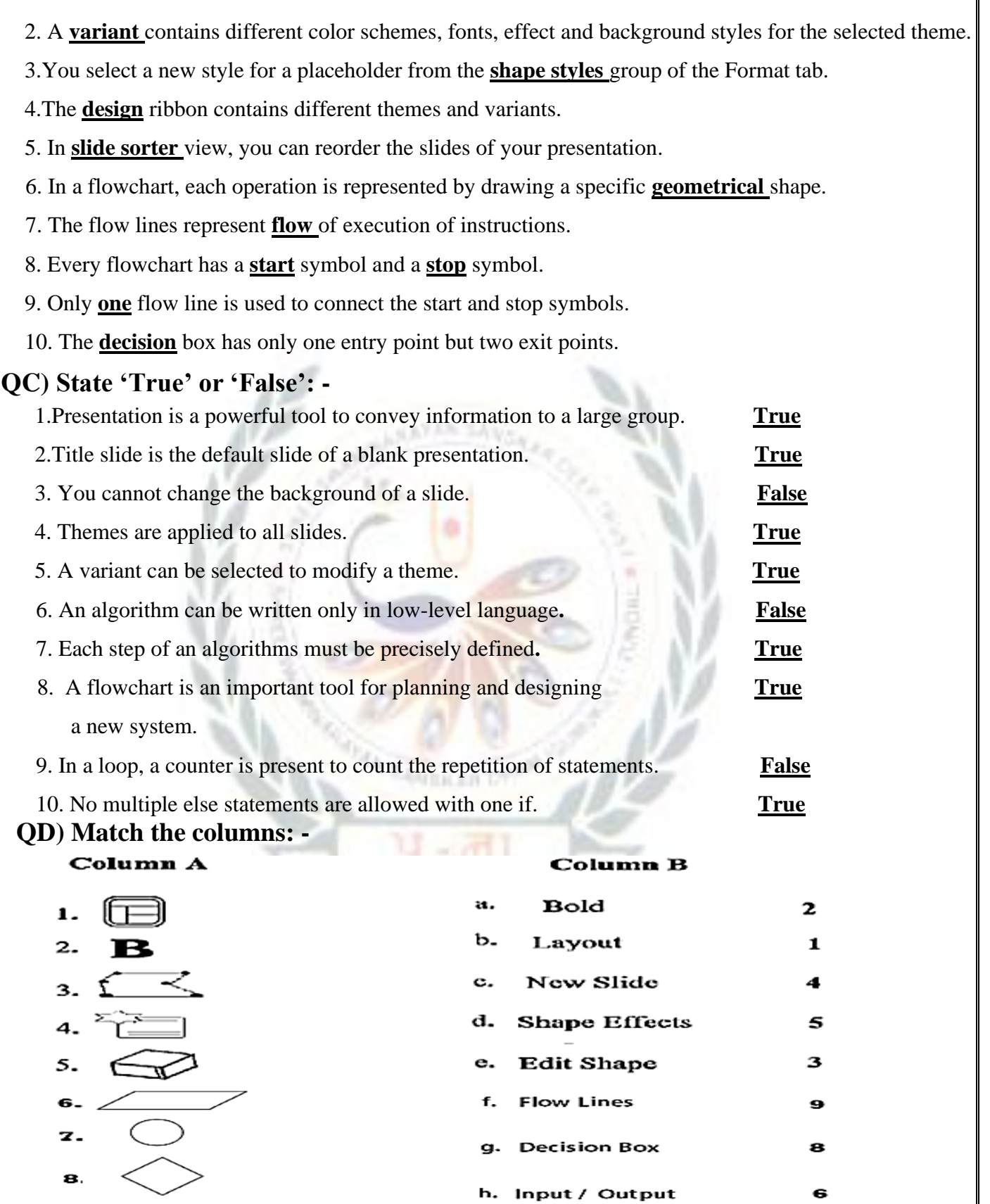

 $\mathbb{1}$   $\equiv$ 10

9.

j. Connector  $\mathbf{z}$ 

i. Terminal (Start or Stop)

10

# [ Section – B ]

#### **QE) Short answer questions: -**

#### **1**. **What is PowerPoint?**

**Ans: -** The Microsoft PowerPoint is truly the most widespread presentation software which

enables us to create our own presentation.

#### **2. Write any two uses of a presentation**.

- **Ans:** Two uses of a presentation are:
	- a. It is used to convey information to large group through presentation aids.
	- b. It is used in education field for teaching a particular topic to students.

### **3. How do you start PowerPoint? Give steps briefly.**

 **Ans:** - The steps to start the PowerPoint:

Click the start button  $\rightarrow$  all apps  $\rightarrow$  Microsoft office 2016  $\rightarrow$  PowerPoint 2016.

#### **4. How do you set text in the center of a placeholder?**

Ans: - It is done by clicking to align text in center of a document.

#### **5. How do you copy a slide?**

#### **Ans: - Steps to copy the slide are:**

- Step 1- Select the slide which is to be copied in the slides pane.
- Step 2- Right click on the slide and select the duplicate option. A copy of slide

appears immediate next to the selected slides. Drag and drop it at the required

position in the slides pane.

#### **6.What is an algorithm?**

Ans: - It is a sequence of instructions that are used for solving problems in a systematic way.

#### **7. Describe a loop?**

 **Ans: -** A loop is used to repeat a section of code, a number of times until the specified condition is met.

#### **8.What is the decision box?**

 **Ans: -** It shows evaluation of a condition or statement and follows exactly one of the two flow lines.

#### **9.Where do you place the start and stop shapes in a flowchart?**

 **Ans: -** We place Start shape at the starting and stop shape in the end of the flowchart.

## **10. What is counter?**

 **Ans: -** A counter is present in loop which counts number of times a section has been repeated.

 **11. Complete the following flowchart to find the greatest number among three numbers: -**

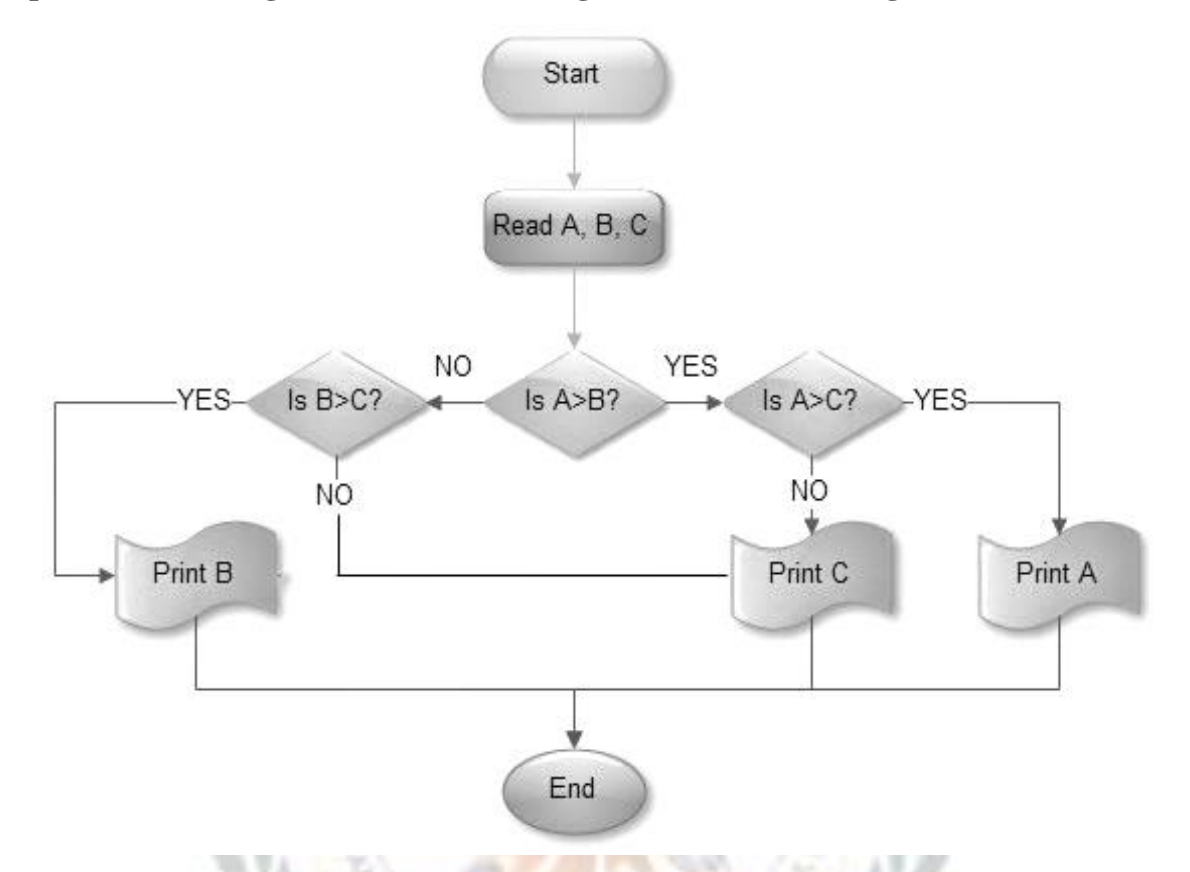

**12. Complete the following flowchart to find the difference between two specific values such as 50 and 30: -**

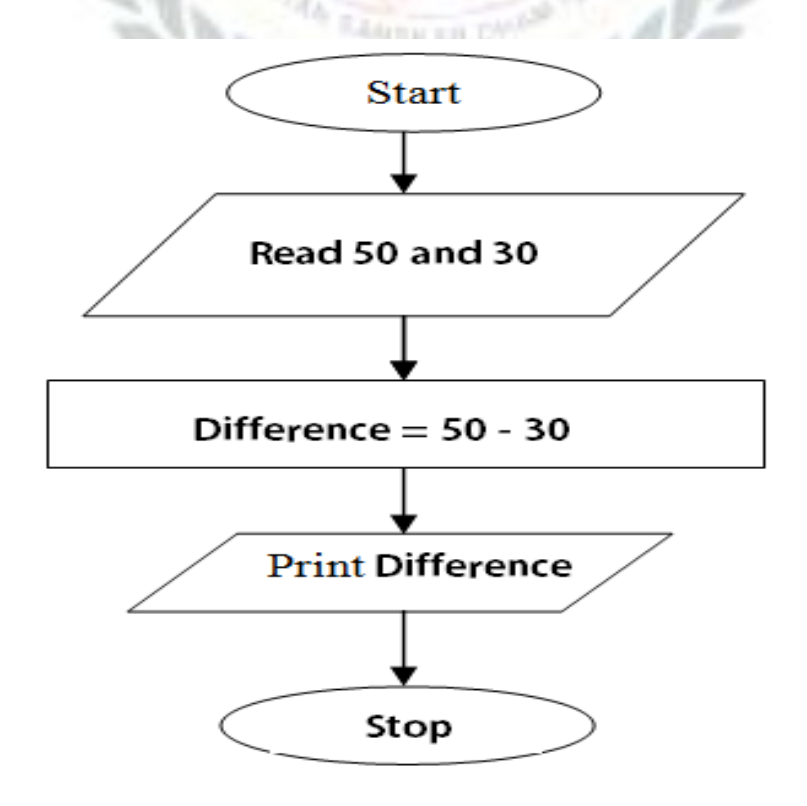

# Q**F. Identify the tab and group for each of the following: -**

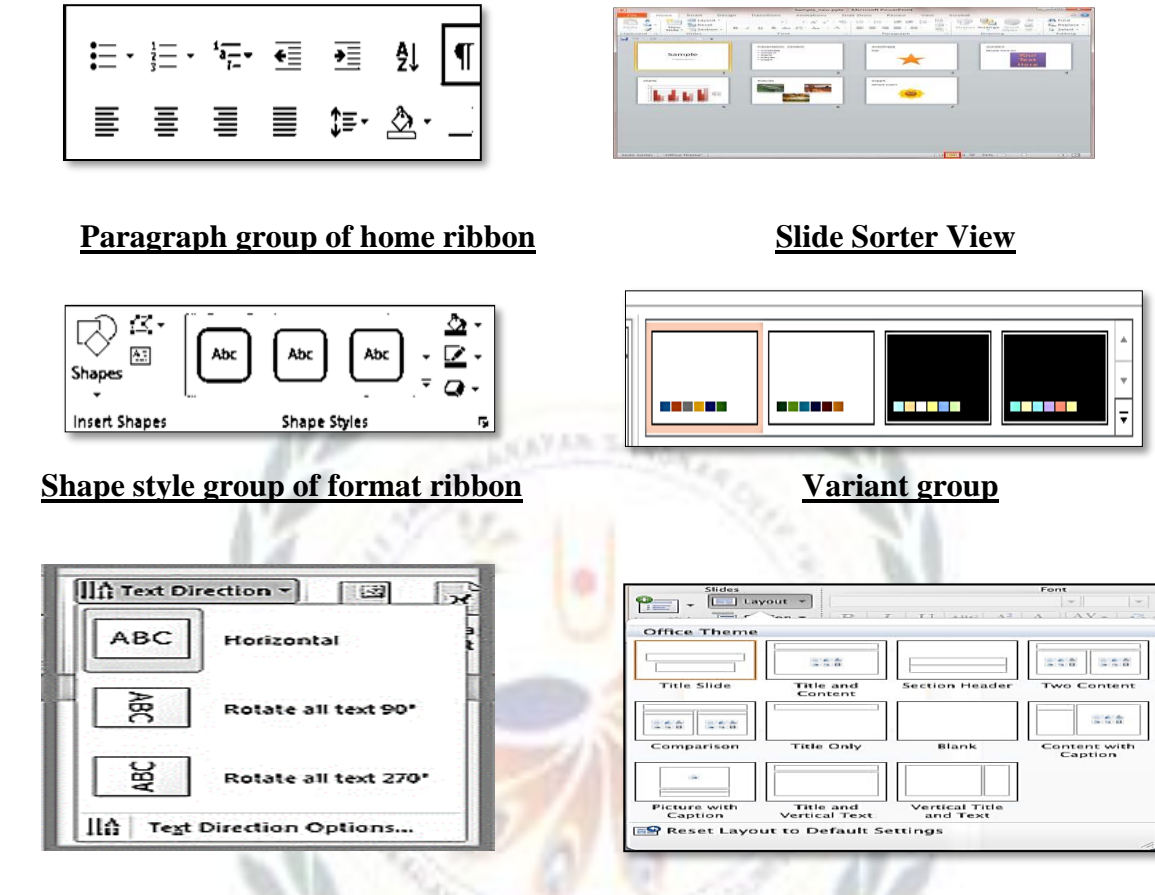

**Setting text Direction Selecting a new slide layout** 

# ➢ **Draw the symbols and write its purpose :-**

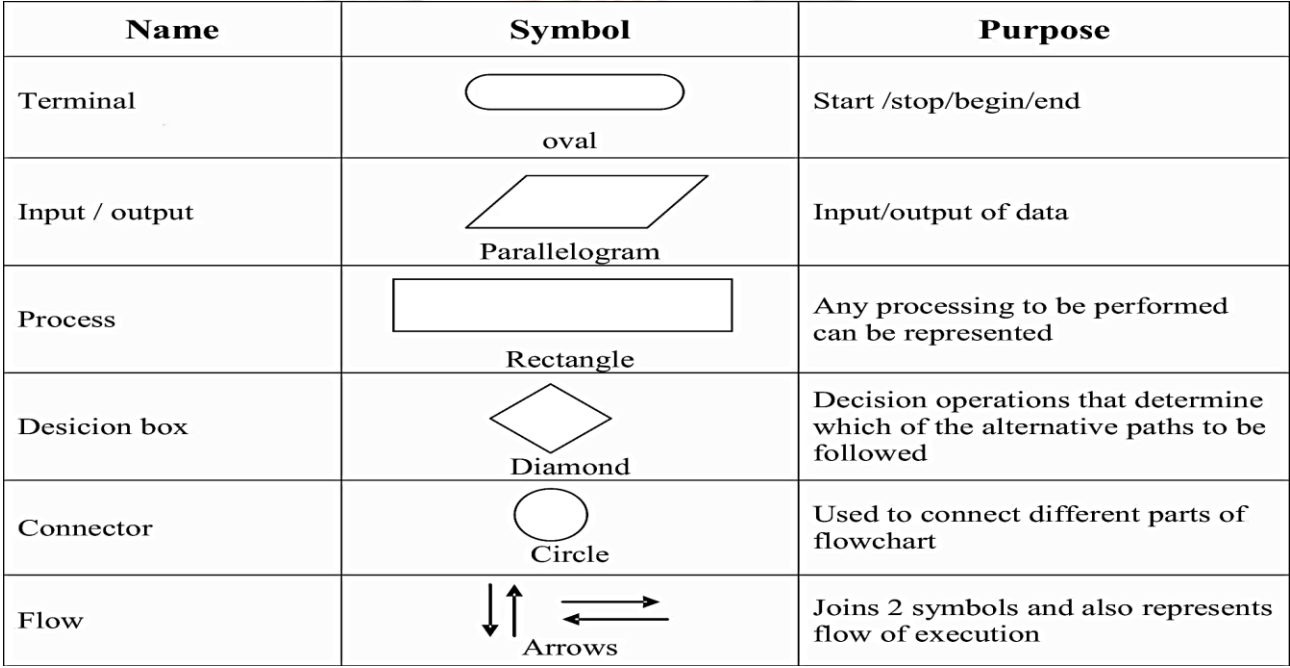